## **CUSTOMER SERVICE BULLETIN**

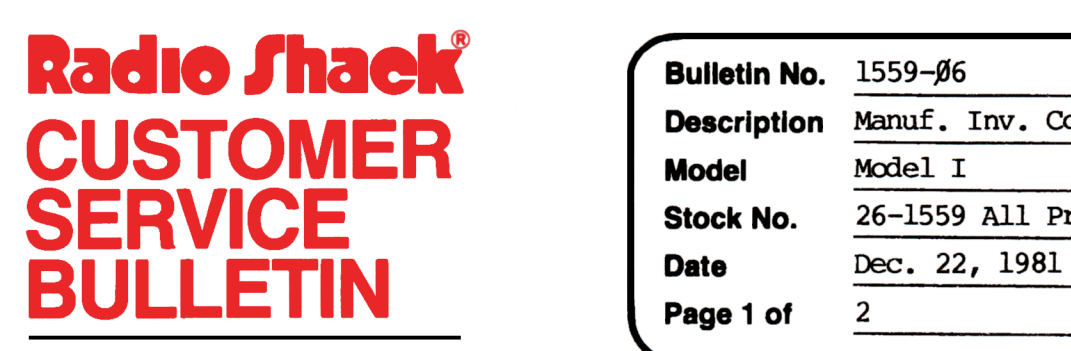

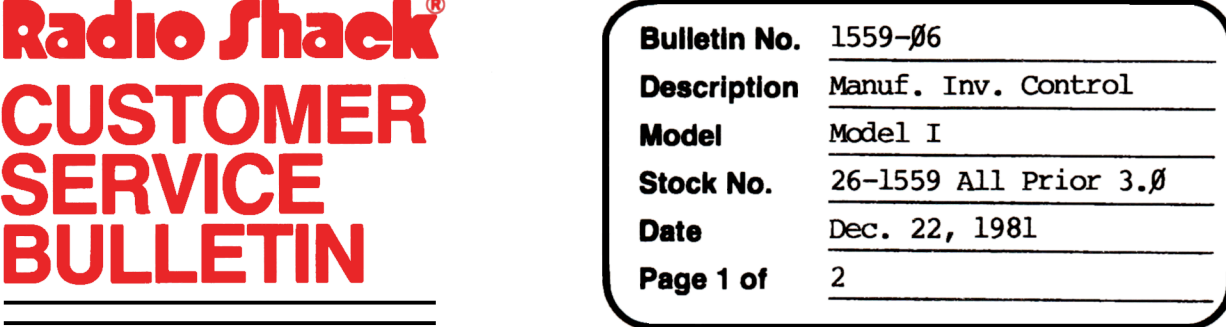

400 Atrium-One Tandy Center, Fort Worth, Texas 76102

## **Problem**

It has been foond that a problem can occur in Finish Gocd Maintenance which causes the machine to lock up when updating the files if more than  $300$  raw materials are in the finished  $good$ .

## **Solutlon**

The problem is corrected by following the steps listed below.

- 1. Backup the diskette(s) and make the changes on the Backup copy of the program.
- 2. In BASIC load the program by typing LOAD"FGMAINT"
- 3. Make the following corrections:

CHANGES (Retype the line or refer to the Edit section of the owners manual)

Old Line:4 DEFINTI-K,F,R,W-Z:DIMW,WS,WL,WD,PT,X,Y,Fl\$(8,5,4),F(7),IX\$(128),  $FR(1,61\beta), J(3), FG$(25,3), FG(25), P$(63), Q$(63)$ 

New Line:4 DEFINTI-K,F,R,W-Z:DIMW,WS,WL,WD,PT,X,Y,Fl\$(8,5,4),F(7),IX\$(128), FR( 1, **61,0)** ,J(i) ,FG\$ ( 25 ,3) ,FG( 25) ,P\$( 63) ,Q\$ ( 63)

Old Line:851 $\emptyset$  J(1)=VARPIR(IX(1)):J(2)=VARPIR(FR( $\emptyset$ ,1)):J(3)=RQ

New Line:851 $\emptyset$  J(1)=VARPTR(IX(1)):J(2)=VARPTR(FR( $\emptyset$ ,1)):J(3)=RQ:J(4)=HR

Old Line:1,0,09,0 FIELD1\*146ASUS\$:GET1\*285:SR\$=US\$:RE'IURN

New Line:10090 FIELD1\*149ASUS\$:GET1\*285:SR\$=US\$:RETURN

CUSTOMER SERVICE BULLETIN

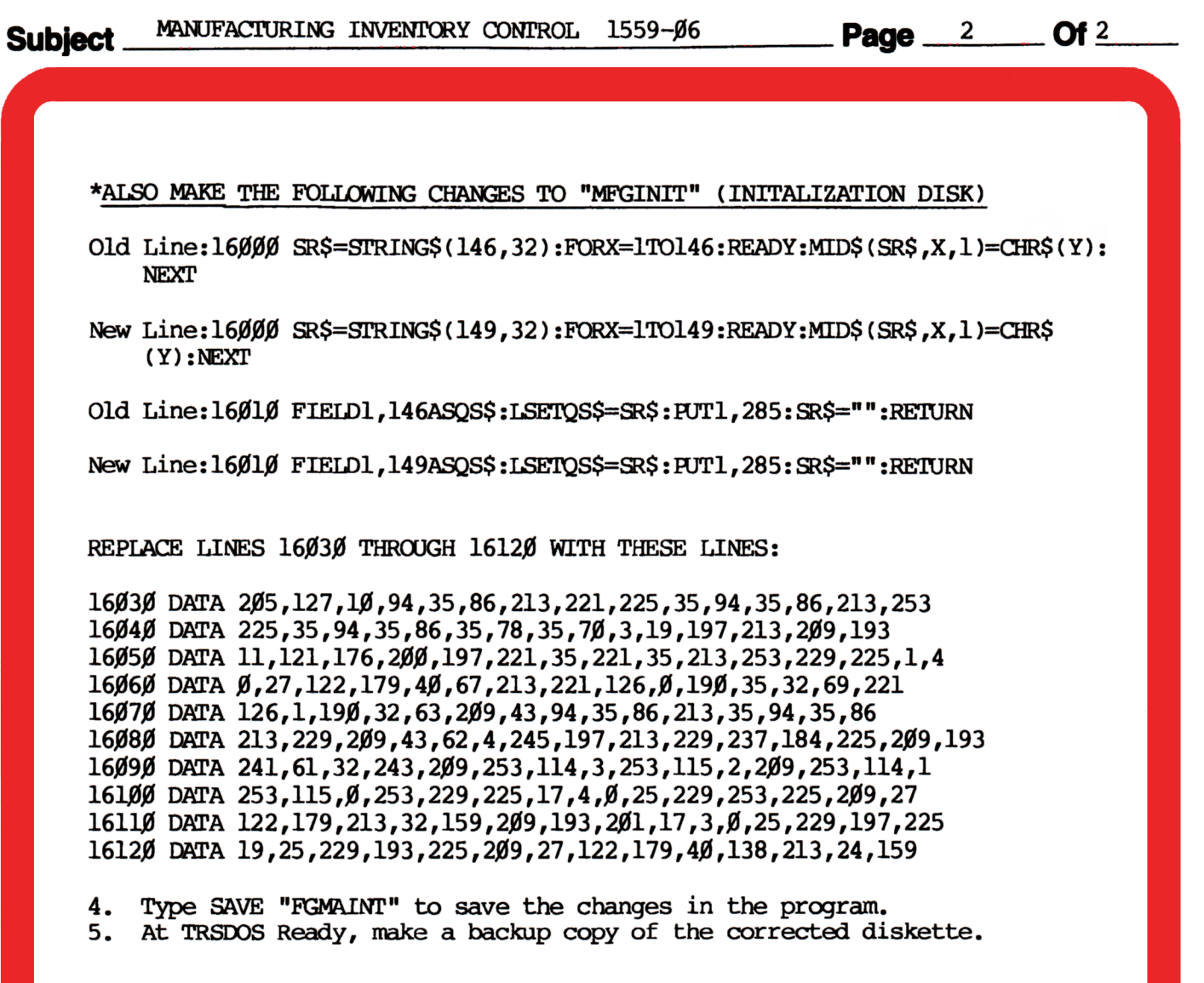